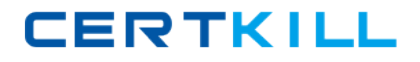

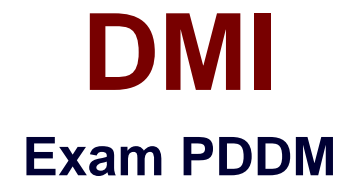

# **Professional Diploma in Digital Marketing**

**Version: 7.0**

**[ Total Questions: 199 ]**

[https://certkill.com](http://certkill.com)

# **Topic break down**

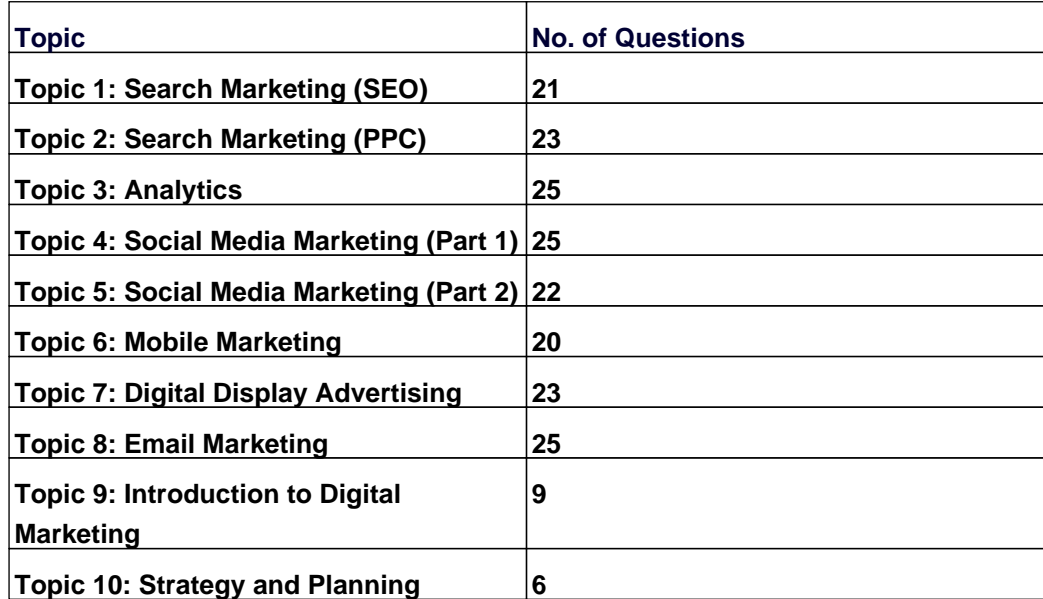

**CERTKILL** 

#### **Topic 1, Search Marketing (SEO)**

#### **Question No : 1 - (Topic 1)**

Consider the webpage link: http://www.vidalsassoon.com

What kind of link format is this known as? Choose one of the following:

- **A.** URL link
- **B.** Topic link
- **C.** Uninformative link
- **D.** Keyword link

**Answer: A**

#### **Question No : 2 - (Topic 1)**

You are just finalizing your new website and you have heard that there are special tags that help indicate explanatory text for certain visual aspects of page content. Which tags help with this? Choose one of the following:

**A.** Alt Tags **B.** Meta Tags **C.** Title Tags **D.** Description Tags

**Answer: A**

#### **Question No : 3 - (Topic 1)**

Google decides the ranking for your website based predominantly on which one of the following?

- **A.** Number and quality of websites that link to your website
- **B.** Quality of keywords that feature on each page
- **C.** Quality of the copy in ad campaigns
- **D.** Number of visitors to your website

#### **Answer: A**

# **Question No : 4 - (Topic 1)**

What do internal links within your website assist with? Choose one of the following:

- **A.** Navigation and search spiders
- **B.** Navigation and display
- **C.** Layout and search spiders
- **D.** Navigation and content

**Answer: A**

#### **Question No : 5 - (Topic 1)**

You wish to have your product name display as the primary search link in organic search results. Which meta tag will help you achieve this? Choose one of the following:

**A.** Title

- **B.** Description
- **C.** Keyword
- **D.** Refresh

**Answer: A**

#### **Question No : 6 - (Topic 1)**

You are about to perform some research about what your target audience searches for on the Internet. Which tool would you use? Choose one of the following:

Exhibit:

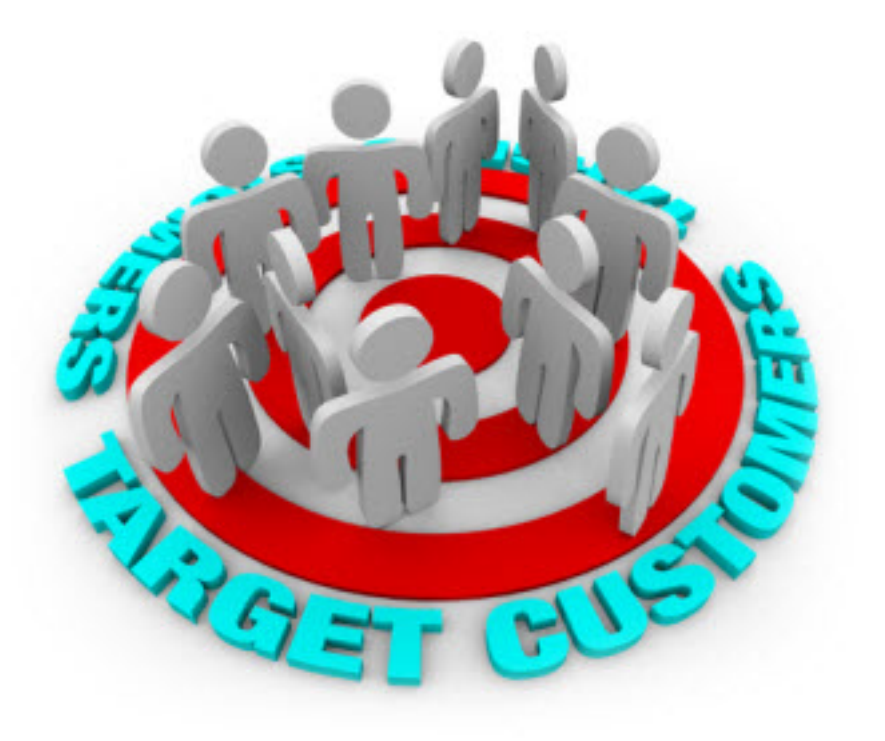

- **A.** Google AdWords Keyword Planner
- **B.** Google Alerts
- **C.** Google Analytics
- **D.** Google Ad Planner

**Answer: A**

# **Question No : 7 - (Topic 1)**

What is illustrated by the graph shown?

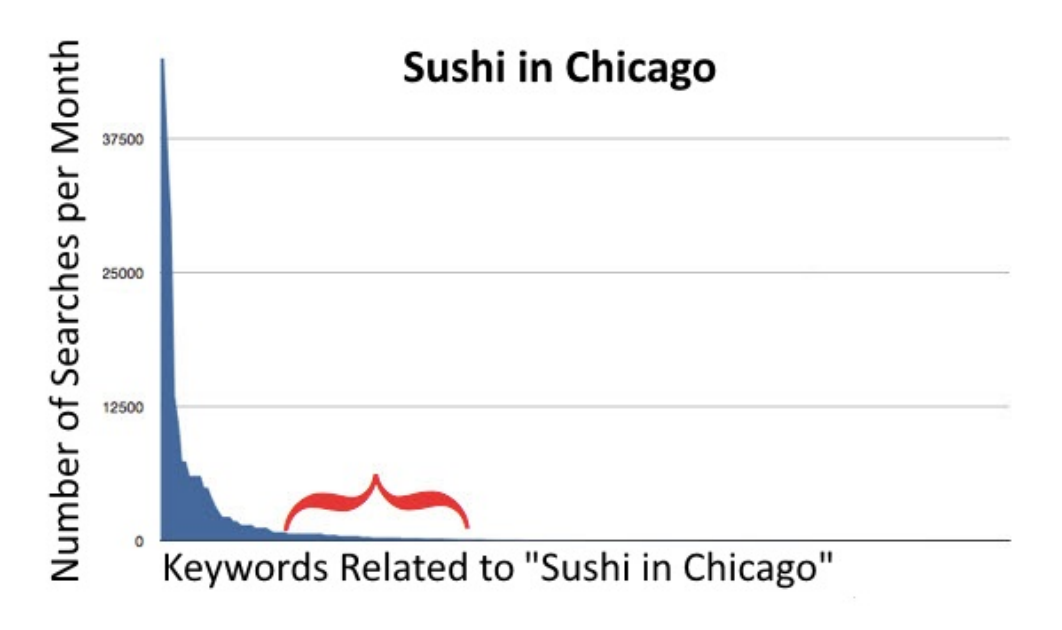

Choose one of the following:

- **A.** Long tail keywords
- **B.** High ranking keywords
- **C.** High volume keywords
- **D.** Search volumes over time

**Answer: A**

# **Question No : 8 - (Topic 1)**

Web spiders carry out a key function within search. What is it? Choose one of the following:

- **A.** Indexing the site
- **B.** Ranking the site
- **C.** Parsing the site
- **D.** Translating the site

**Answer: A**

**Question No : 9 - (Topic 1)**

#### DMI PDDM : Practice Test

You are carrying out offsite optimization on your website. Which one of the following would be part of the exercise? Choose one of the following:

- **A.** Inbound links
- **B.** Directory registration
- **C.** Domain name registration
- **D.** Canonicalization

**Answer: A**

# **Question No : 10 - (Topic 1)**

What does a search reveal about the person searching? Choose one of the following:

- **A.** Location and intention
- **B.** Geography and age
- **C.** Sentiment and buying power
- **D.** Intention and age

**Answer: A**

#### **Question No : 11 - (Topic 1)**

The percentage of times a phrase appears on a webpage relative to the number of words on the page has a special term to describe it. What is the term? Choose one of the following:

- **A.** Keyword density
- **B.** Keyword rotation
- **C.** Keyword percentage
- **D.** Keyword value

**Answer: A**

# **Question No : 12 - (Topic 1)**

What is displayed in the Google AdWords screen below? Choose one of the following:

#### Exhibit:

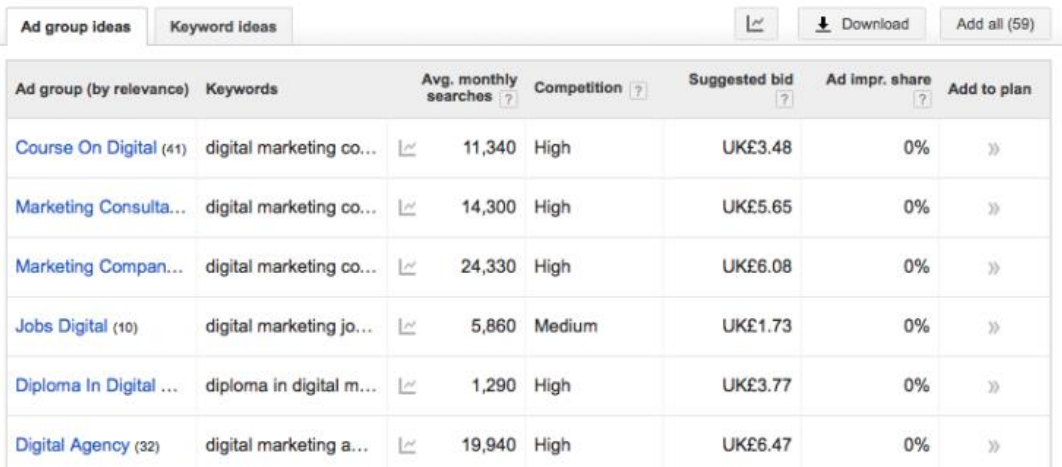

- **A.** Keyword Research Report
- **B.** Campaign Report
- **C.** Traffic Source Report
- **D.** SEO Report

#### **Answer: A**

# **Question No : 13 - (Topic 1)**

#### What is happening in the Google AdWords screen shown below?

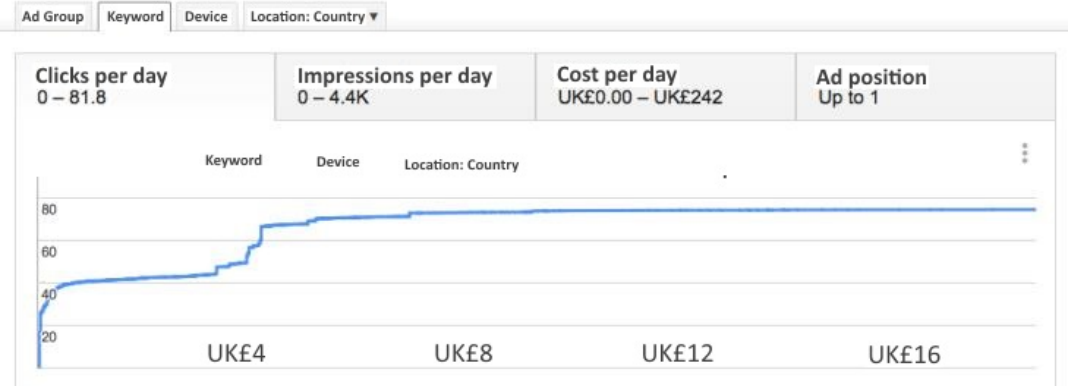

Choose one of the following:

**A.** Keyword Estimation

**B.** Campaign Estimation **C.** Traffic Research **D.** Link Analysis

#### **Answer: A**

# **Question No : 14 - (Topic 1)**

What do Keyword Research Tools provide information about? Choose one of the following:

- **A.** Search queries
- **B.** Social sharing
- **C.** Website traffic
- **D.** Conversions

**Answer: A**

# **Question No : 15 - (Topic 1)**

The process of refining your website so that it will be indexed and ranked by search engines is known as \_\_\_\_\_\_\_\_\_\_ \_\_\_\_\_\_\_\_\_ \_\_\_\_\_\_\_\_\_ . Complete the sentence by filling in the blank. Choose one of the following:

#### Exhibit:

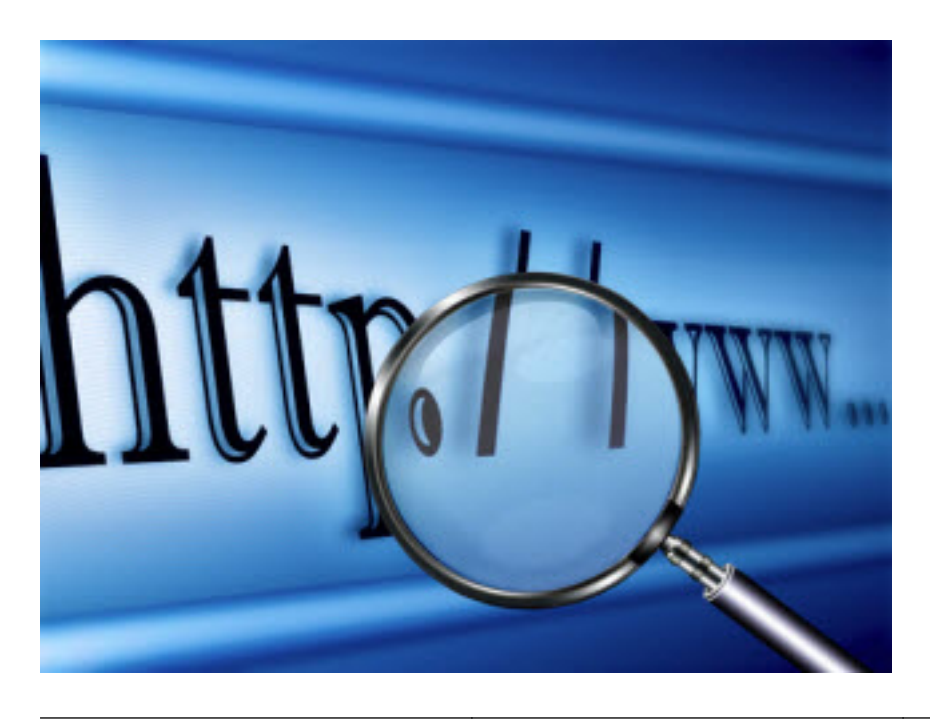

- **A.** Search Engine Optimization
- **B.** Indexing and Ranking
- **C.** Search Engine Marketing
- **D.** Social Media Marketing

**Answer: A**

### **Question No : 16 - (Topic 1)**

You recognize the importance of creating articles and blog posts to drive traffic to your website. What is this activity known as? Choose one of the following:

- **A.** Content link building
- **B.** Content updates
- **C.** Inbounding
- **D.** Link building

**Answer: A**

# **Question No : 17 - (Topic 1)**

Your boss has asked you to evaluate the keywords currently in use for SEO, and compare them with the keywords used on the websites of your competitors. Which two dimensions will you concentrate on? Choose one of the following:

Exhibit: